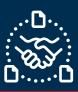

## How to confirm a PO?

#### Introduction

We created this guide to help identify the STEPS and ACTIONS you should take to be able to send PO confirmation to Jabil with email text collaboration.

#### Jabil New and Open Purchase Order Communication

You will receive an email with embedded HTML table in email body text from the e2open system email address: mailer@services.e2open.com

Suppliers receive two types of Alerts based on Purchase Order status at JABIL: NEW or OPEN Please see below:

| Alert type                               | Description                                                                                                    |  |  |  |  |  |  |  |  |
|------------------------------------------|----------------------------------------------------------------------------------------------------|--|--|--|--|--|--|--|--|
| Summary of Discrete Purchase Order Lines | This is a weekly notification about Jabil Open PO details and required actions                                                       |  |  |  |  |  |  |  |  |
| New Discrete Order Alert                 | This is a daily notification about all NEW PO that Jabil<br>Buyer placed on that day, and it requires confirmation<br>from Suppliers |  |  |  |  |  |  |  |  |

#### Purchase Order Confirmation Options

You have 2 available options for PO Confirmation

| # | Confirmation Option | Description                    |
|---|---------------------|--------------------------------|
| 1 | <u>Acknowledge</u>  | If you can confirm Jabil PO    |
| 2 | No Commit           | If you cannot confirm Jabil PO |

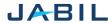

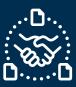

### Purchase Order Confirmation Procedure

Use the following steps:

| Step | Action                                                                                                    |                                          |  |  |  |  |  |  |  |  |  |
|------|----------------------------------------------------------------------------------------------------|------------------------------------------|--|--|--|--|--|--|--|--|--|
| 1    | Open the email you received and click "REPLY" >> with that action you can start editing the table in the email body text. |                                          |  |  |  |  |  |  |  |  |  |
| 2    | Publish your confirmation in the Email/t                                                                                  | able based on the provided instructions: |  |  |  |  |  |  |  |  |  |
|      | If                                                                                                    | Then                                     |  |  |  |  |  |  |  |  |  |
|      | You can accept Jabil Order and fully or with changes in Jabil Required delivery date and quantity                         | GO to Option 1                           |  |  |  |  |  |  |  |  |  |
|      | You cannot confirm Jabil PO >> NO COMMIT                                                                                  | GO to Option 2                           |  |  |  |  |  |  |  |  |  |
|      |                                                                                                    |                                          |  |  |  |  |  |  |  |  |  |

### Purchase Order states

| State     | Description                              | Required Action           |  |  |  |  |  |
|-----------|------------------------------------------|---------------------------|--|--|--|--|--|
| NEW       | every new P0, not confirmed before       | Supplier confirmation is  |  |  |  |  |  |
|           |                                          | required                  |  |  |  |  |  |
| OPEN      | every PO where we have PO qty, delivery  | Supplier confirmation is  |  |  |  |  |  |
| OI LIV    | date or price change                     | required                  |  |  |  |  |  |
| ACCEPTED  | every P0 what Supplier confirmed back    | If no changes in Supplier |  |  |  |  |  |
|           | and meet fully with Jabil requested date | Commit – Leave as it is   |  |  |  |  |  |
|           | and qty                                  |                           |  |  |  |  |  |
| ACCEPTED  | every P0 what Supplier confirmed back    | If no changes in Supplier |  |  |  |  |  |
| w/CHANGES | BUT not meet fully with Jabil requested  | Commit – Leave as it is   |  |  |  |  |  |
|           | date and qty                             |                           |  |  |  |  |  |

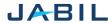

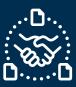

## Option 1

### **ACKNOWLEDGE**

| Step | Action                                                                                                    | Example                                                                                                    |
|------|----------------------------------------------------------------------------------------------------|----------------------------------------------------------------------------------------------------|
| 1    | Date & Quantity >> Populate data in these fields to confirm the PO                                                           | Line   Line   Scholate   Scholate   Supplier   Supplier   Supplier   Supplier   Supplier   Substitute   Supplier   Substitute   Substitute   Subst |
| 2    | Ensure that <u>Promise qty = Open</u> qty                                                                                    |                                                                                                    |
| 3    | Ship Date Confirmation: In case you cannot provide Arrival Date confirmation publish SHIP Date information in the next field | Reguest Rescheduling Arrival Date Ship Date Time Ship Date Time N  2023- 01-11  Note: you do not need to publish both dates as the system will handle that and will calculate the Arrival Date based on your provided ship date + Transit time) information from the next field.                                                                                                    |
| 4    | Provide <u>Tracking number</u> information if that is available                                                              | Requert Re-che'duling Confirmed Transii Confirmed Transii Tracking Sa Commit Number Saxon Cele  2023- 01-21 2023- 01-24 Poil In 2023-69-11 7                                                                                                    |
| 5    | Share further note or Message in Supplier Comment field                                                                      | Recheeling   Confirmed Arrival Date   Confirmed Message   Confirmed Date   Confirmed Date |

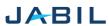

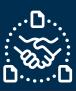

# Option 2

### **NO COMMIT**

| Step | Action                                                                   | Example               |                                  |                       |                          |                                |                                           |                                   |                                           |                                            |                       |                 |                                             |      |            |                 |                          |                         |                              |                 |
|------|--------------------------------------------------------------------------|-----------------------|----------------------------------|-----------------------|--------------------------|--------------------------------|-------------------------------------------|-----------------------------------|-------------------------------------------|--------------------------------------------|-----------------------|-----------------|---------------------------------------------|------|------------|-----------------|--------------------------|-------------------------|------------------------------|-----------------|
| 1    | Date & Quantity –<br>leave empty if you<br>cannot confirm<br>the PO      |                       | Line Line<br>ID Stat             | Schedule<br>ID        | Schedule<br>State<br>New | Supplier<br>Code<br>0000260320 | Supplier<br>Name  Test 6 Connections Inc. | Jabil Part<br>Number<br>ML1159313 | Jabil Part Description Part Description 1 | Manufacture<br>r Part<br>Number<br>MPN1234 | Manufacture<br>r Name | Request<br>Qty: | Total<br>Received<br>Qty.<br>(Line)<br>1650 | Qty: | Promise ID | Promise<br>Qty. | Unit Of<br>Measure<br>EA | Rescheduling<br>Message | Confirmed<br>Arrival<br>Date | Confi<br>Ship I |
| 2    | Share reason of<br>No Commit in <u>No</u><br>Commit Reason<br>Code Field |                       | Reques<br>Date<br>2023-<br>01-11 | t Reschedu<br>Message | ling A                   | onfirmed<br>rrival<br>ate      | Confirmed<br>Ship Date                    | Transit<br>Time                   | Tracking<br>Number                        | No Comm<br>Reason (                        | 07500                 |                 |                                             |      |            |                 |                          |                         |                              |                 |
| 3    | Share further note<br>or Message in<br><u>Supplier Comment</u><br>field  | it Tracking<br>Number | Read                             | on Code               |                          | est Resp                       | ponse Con                                 | nment C                           | Comment                                   |                                            |                       |                 |                                             |      |            |                 |                          |                         |                              |                 |
| 4    | Send reply to the or                                                     | riginal               | ma                               | il add                | dre                      | ss a                           | nd <b>D</b>                               | o no                              | ot ch                                     | ange                                       | e Suk                 | ojec            | :t!                                         |      |            |                 |                          |                         |                              |                 |

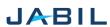